# Better Keyboard Pixel Red

Frank H. P. Fitzek,Frank Reichert

P FOOGLE PIXEL C: AN EASY GUIDE TO THE BEST FEATURES BILL STONEHEM.2016-08-09 THE GOOGLE PIXEL C HAS BEEN DEEMED THE BEST ANDROID TABLET EVER, WHICH ALSO HAPPENS TO BE GOOGLE'S FIRST. IT WAS RELEASED IN DECEMBER 2015 AND H GEAT REVIEWS FOR ITS DESIGN EXCELLENT SCREEN SHARPNESS AND AMAZING PERFORMANCE THAT IS SECOND- TO- NONE. IT IS STURDY AND NOT BUI KY MAKING THIS ALLIMINIUM BUILD TABLET LIGHT WEIGHT. THE PIXEL C ALSO PROVIDES USERS WITH BI to other devices or to its keyboard, which is purchased separately.

P POBILE PHONE PROGRAMMING FRANK H. P. FITZEK FRANK REICHERT 2007-06-25 THIS BOOK PROVIDES A SOLID OVERVIEW OF MOBILE PHONE PROGRAMMING FOR READERS IN BOTH ACADEMIA AND INDUSTRY. COVERAGE INCLUDES ALL COMMERCIAL REALIZATIO SYMBIAN, WINDOWS MOBILE AND LINUX PLATFORMS. THE TEXT INTRODUCES EACH PROGRAMMING LANGUAGE (JAVA, PYTHON, C/C++) AND OFFERS A SET OF DEVELOPMENT ENVIRONMENTS STEP BY STEP, TO HELP FAMILIARIZE DEVELOPERS WITH LIMITATIONS, P challenges.

P NUCLEAR MEDICINE AND PET/CT - E-BOOK PAUL E. CHRISTIAN, KRISTEN M. WATERSTRAM-RICH, 2013-08-09 A COMPREHENSIVE GUIDE TO PROCEDURES AND TECHNOLOGIES, NUCLEAR MEDICINE AND PET/CT: TECHNOLOGY AND TECHNIQUES PROVIDES A SINGL FOR STATE-OF-THE-ART INFORMATION ON ALL ASPECTS OF NUCLEAR MEDICINE. COVERAGE INCLUDES RELEVANT ANATOMY AND PHYSIOLOGY AND DISCUSSES EACH PROCEDURE IN RELATION TO THE SPECIFIC USE OF RADIOPHARMACEUTICALS AND THE INSTRUMENT BY EXPERTS IN NUCLEAR IMAGING AND PET/CT, PAUL E. CHRISTIAN AND KRISTEN M. WATERSTRAM-RICH, THIS EDITION HAS A NEW CHAPTER ON MRI AS IT RELATES TO NUCLEAR MEDICINE AND INCLUDES PRACTICAL, STEP-BY-STEP INSTRUCTIONS FOR PROC FOCUS WITH HYBRID PET/CT STUDIES IN SEVERAL CHAPTERS PROVIDES CUTTING-EDGE INFORMATION THAT IS ESPECIALLY BENEFICIAL TO WORKING TECHNOLOGISTS. CT PHYSICS AND INSTRUMENTATION CHAPTER INTRODUCES CT AS IT IS APPLIED TO PET IM PET/CT STUDIES. AUTHORITATIVE, COMPREHENSIVE RESOURCE CONVEYS STATE-OF-THE-ART INFORMATION, ELIMINATING THE NEED TO SEARCH FOR INFORMATION IN OTHER SOURCES. FOUNDATION CHAPTERS COVER BASIC MATH, STATISTICS, PHYSICS, INSTRU COMPUTERS, LAB SCIENCE, RADIOCHEMISTRY, AND PHARMACOLOGY, ALLOWING YOU TO UNDERSTAND HOW AND WHY PROCEDURES ARE PERFORMED. ACCESSIBLE WRITING STYLE AND APPROACH TO BASIC SCIENCE SUBJECTS SIMPLIFIES TOPICS, PROGRESSING FROM TO MORE COMPLEX CONCEPTS. MORE THAN 50 PRACTICE PROBLEMS IN THE MATH AND STATISTICS CHAPTER LET YOU BRUSH UP ON BASIC MATH SKILLS. WITH ANSWERS PROVIDED IN THE BACK OF THE BOOK, KEY TERMS. CHAPTER OUTLINES, LEARNING OBIECT READINGS HELP YOU ORGANIZE YOUR STUDY. A TABLE OF RADIONUCLIDES USED IN NUCLEAR MEDICINE AND PET IS PROVIDED IN THE APPENDIX FOR QUICK REFERENCE. A GLOSSARY PROVIDES DEFINITIONS OF KEY TERMS AND IMPORTANT CONCEPTS. HIGH-PR CONTRIBUTORS COME FROM A VARIETY OF EDUCATIONAL AND CLINICAL SETTINGS. PROVIDING A BROAD PHILOSOPHIC AND GEOGRAPHIC PERSPECTIVE, NEW MRI PHYSICS INSTRUMENTATION AND CLINICAL INTRODUCTION CHAPTER PROVIDES IMPORTANT BACKGROU ITS RELATIONSHIP WITH NUCLEAR MEDICINE. PROCEDURES BOXES IN BODY SYSTEMS CHAPTERS PROVIDE STEP-BY-STEP DESCRIPTIONS OF CLINICAL PROCEDURES. UPDATES AND REVISIONS KEEP YOU CURRENT WITH THE LATEST ADVANCES. EXPANDED 16-PAGE includes more diagnostic images demonstrating realistic scans found in practice.

#### **P. EEARNING RED HAT LINUX** BILL MCCARTY, 2003 SEE:

P ADOBE PHOTOSHOP CS3 BEN WILLMORE, 2007-05-18 WE'VE RECEIVED SOME COMPLAINTS ABOUT THE BINDING OF THIS BOOK, ADOBE PHOTOSHOP CS3: UP TO SPEED, FALLING APART AND INVESTIGATED THE ISSUE WITH OUR PRINTER. WE'VE INSPECTED THE inventory in our warehouse and as far as we can determine the bindings are fine. If you have a defective copy please contact us at: http://www.peachpit.com/about/contact us/ and choose "defective" from the drop down menu. HAPPY TO SEND YOU A REPLACEMENT COPY IF THE BINDING OF THE BOOK YOU PURCHASED IS NO LONGER INTACT. - GI ENN BISIGNANI PRODUCT MARKETING MANAGER THIS MUST-HAVE GUIDE GOES RIGHT TO THE HEART OF PHOTOSHOP CS3--WHAT HAS CHANGE AND HOW YOU CAN GET THE MOST OUT OF THE FEATURES AS QUICKLY AS POSSIBLE. RATHER THAN SIFT THROUGH HUNDREDS OF PAGES DETAILING EVERY LAST PHOTOSHOP FEATURE AND FUNCTION (BOTH OLD AND NEW), YOU CAN GO DIRECTLY TO THE NEW FEA INTEREST YOU THE MOST AND GET THE EXPLANATIONS YOU DESIRE IN THE CLASSIC BEN WILLMORE STYLE--INTUITIVE CRYSTAL CLEAR AND IN-DEPTH. BY FOCUSING ON A SINGLE TOPIC--WHAT'S NEW IN THIS VERSION--THE AWARD-WINNING AUTHOR PROVIDE EXPERIENCED PHOTOSHOP USERS HAVE BEEN CLAMORING FOR, IN EXACTLY THE DEPTH THEY DEMAND. AFTER READING THIS BOOK--EVEN IF YOU'VE BEEN USING CS3 FOR A WHILE--DON'T BE SURPRISED TO HEAR YOURSELF SAY. "I DIDN'T KNOW CS3 DID THA learning the new features in no time flat, a welcome side effect of learning from Ben is that you can expect to become a better, faster and more efficient Photoshop user.

# P **AUDIO-VIDEO ENGINEERING**

P COMPUTER BUYER'S GUIDE AND HANDBOOK 1992

 $\overline{\mathbb{R}}$   $\overline{\mathbb{R}}$ ow Level X Window Programming Ross I. Maloney, 2018-03-31 This is the missing X Window book. While others have shown what the X Window system has available, this book shows how to convert this poten TO FULFIL YOUR VISUALISATION NEEDS. IT IS OF THE SHOW-ME CLASS OF BOOKS. THE MAJORITY OF THE BOOK COVERS XLIB, ALTHOUGH A SHORT COVERAGE OF XCB IS ALSO GIVEN. INCLUDED ARE: . THE RELATIONSHIP BETWEEN XLIB AND THE X WINDOW BASIC XLIB TOPICS ARE COVERED; . COMPLETE WORKING PROGRAMS WITH THEIR RESULTS; . EXERCISES TO REINFORCE THE MATERIAL JUST COVERED. A 9 PART PARTITION TO BUILDING A COMPLETE X PROGRAM IS USED THROUGHOUT. THIS PARTITIONING F OF ALL CODE NECESSARY, ALL PROGRAMS ARE WRITTEN IN C AND ARE ONE TO FOUR PAGES IN LENGTH. OPEN SOURCE PROGRAMS WITH THE OCCASIONAL POSTSCRIPT SCRIPT ARE SHOWN TO PROVIDE SUPPORT AS NEEDED. THROUGHOUT THE EXAMPLES CONSIDERA TO USING COLOUR. THE EXAMPLES PRODUCE SIMPLE RESULTS WITH THE AIM OF PROVIDING BUILDING BLOCKS FOR APPLICATION ORIENTED CODES. THE BOOK IS DIRECTED AT GRADUATE STUDENTS AND RESEARCHERS WHO CREATE COMPUTER CODE TO VISUALISE PHOTOSHOP ELEMENTS 2 CRAIG HOESCHEN, CHRISTOPHER DAHL, 2003 LEARN ADOBE PHOTOSHOP ELEMENTS WITH THIS EASY-TO-USE VISUAL QUICKSTART GUIDE. THIS TASK-BASED GUIDE USES VISUAL, STEP-BY STEP EXAMPLES TO GET USERS UP AND RUNNING R WORLD CONGRESS ON MEDICAL PHYSICS AND BIOMEDICAL ENGINEERING MAY 26-31, 2012. BEILING, CHINA MIAN LONG 2013-02-11 THE CONGRESS'S UNIQUE STRUCTURE REPRESENTS THE TWO DIMENSIONS OF TECHNOLOGY AND MEDICINE: 13 THEMES ON SCI MEDICAL TECHNOLOGIES INTERSECT WITH FIVE CHALLENGING MAIN TOPICS OF MEDICINE TO CREATE A MAXIMUM OF SYNERGY AND INTEGRATION OF ASPECTS ON RESEARCH. DEVELOPMENT AND APPLICATION, EACH OF THE CONGRESS THEMES WAS CHAIRED BY TW The themes address specific topics of medicine and technology that provide multiple and excellent opportunities for exchanges.

P. EEARNING RED HAT ENTERPRISE LINUX AND FEDORA BILL MCCARTY, 2004 EXPLAINS HOW TO INSTALL AND CONFIGURE LINUX, HOW TO RUN PRODUCTIVITY TOOLS, HOW TO BURN CDS AND SYNCHRONIZE A PALMPILOT, HOW TO SET UP SOFTWARE, HOW TO CON network, and how to use the system administration tools.

P. A PRACTICAL GUIDE TO FEDORA AND RED HAT ENTERPRISE LINUX MARK G. SOBELL, 2008-05-09 MASTER ALL THE TECHNIQUES YOU NEED TO SUCCEED WITH FEDORA AND RED HAT ENTERPRISE LINUX IN THE WORKPLACE YOU'RE STUDYING FEDORA AND RED ENTERPRISE LINUX WITH A SINGLE GOAL: TO SUCCEED WITH THESE STATE-OF-THE-ART OPERATING SYSTEMS IN REAL WORKPLACE ENVIRONMENTS. IN THIS BOOK, ONE OF THE WORLD'S LEADING LINUX EXPERTS BRINGS TOGETHER ALL THE KNOWLEDGE YOU'LL goal. Writing in plain English, best-selling author Mark Sobell explains Linux clearly and effectively, focusing on the skills you will actually use as a professional administrator, user, or programmer. Sobell assumes no p knowledge: He starts at the very beginning and walks you through every topic and skill that matters. Step by step, you'll learn how to install and configure Linux from the accompanying DVD, navigate its graphical user inte LINUX TO PROVIDE FILE/PRINT SHARING AND INTERNET SERVICES, MAKE SURE LINUX DESKTOPS AND NETWORKS ARE AS SECURE AS POSSIBLE, WORK WITH THE POWERFUL COMMAND LINE, AND ADMINISTER LINUX IN REAL BUSINESS ENVIRONMENTS, MARK SOBE HUNDREDS OF THOUSANDS OF LINUX AND UNIX PROFESSIONALS. HE KNOWS EVERY LINUX NOOK AND CRANNY-AND HE NEVER FORGETS WHAT IT'S LIKE TO BE NEW TO LINUX. WHATEVER YOUR LINUX-RELATED CAREER GOALS, THIS BOOK GIVES YOU ALL YOU NEED COMPARED WITH THE OTHER LINUX BOOKS OUT THERE, A PRACTICAL GUIDE TO FEDORAP AND RED HAT® ENTERPRISE LINUX®, COLLEGE EDITION, DELIVERS COMPLETE, UP-TO-THE-MINUTE COVERAGE OF FEDORA 8 AND ENTERPRISE LINUX 5 DEEPER COVERAGE O LINE AND THE GNOME AND KDE GUIS, INCLUDING CUSTOMIZING THE DESKTOP MORE PRACTICAL COVERAGE OF FILE SHARING USING SAMBA, NFS, AND FTP MORE USABLE, REALISTIC COVERAGE OF INTERNET SERVER CONFIGURATION, INCLUDING APACHE, SENDM DNS/BIND, AND LDAP MORE STATE-OF-THE-ART SECURITY TECHNIQUES, INCLUDING SELINUX (SECURITY ENHANCED LINUX), ACLS (ACCESS CONTROL LISTS), FIREWALL SETUP USING BOTH THE RED HAT GUI AND IPTABLES, AND A FULL CHAPTER ON OPENSSH BETTER COVERAGE OF "MEAT-AND-POTATOES" SYSTEM/NETWORK ADMINISTRATION TASKS A MORE PRACTICAL INTRODUCTION TO WRITING BASH SHELL SCRIPTS COMPLETE INSTRUCTIONS ON KEEPING LINUX SYSTEMS UP-TO-DATE USING YUM AND MUCH MORE...INC 500+ term glossary and a comprehensive index to help you find what you need fast! Includes DVD! Get the full version of the Fedora 8 release! Official Gazette of the United States Patent and Trademark Office United States. Patent and Trademark Office,2001

PROCESSING, SECOND EDITION CASEY REAS, BEN FRY, 2014-12-19 THE NEW EDITION OF AN INTRODUCTION TO COMPUTER PROGRAMMING WITHIN THE CONTEXT OF THE VISUAL ARTS, USING THE OPEN-SOURCE PROGRAMMING LANGUAGE PROCESSING; THOROUGHLY THROUGHOUT. THE VISUAL ARTS ARE RAPIDLY CHANGING AS MEDIA MOVES INTO THE WEB, MOBILE DEVICES, AND ARCHITECTURE. WHEN DESIGNERS AND ARTISTS LEARN THE BASICS OF WRITING SOFTWARE, THEY DEVELOP A NEW FORM OF LITERACY THAT ENAB NEW MEDIA FOR THE PRESENT, AND TO IMAGINE FUTURE MEDIA THAT ARE BEYOND THE CAPACITIES OF CURRENT SOFTWARE TOOLS. THIS BOOK INTRODUCES THIS NEW LITERACY BY TEACHING COMPUTER PROGRAMMING WITHIN THE CONTEXT OF THE VISUAL ARTS COMPREHENSIVE REFERENCE AND TEXT FOR PROCESSING (WW.PROCESSING.ORG), AN OPEN-SOURCE PROGRAMMING LANGUAGE THAT CAN BE USED BY STUDENTS, ARTISTS, DESIGNERS, ARCHITECTS, RESEARCHERS, AND ANYONE WHO WANTS TO PROGRAM IMAGES, AN INTERACTIVITY. WRITTEN BY PROCESSING'S COFOUNDERS THE BOOK OFFERS A DEFINITIVE REFERENCE FOR STUDENTS AND PROFESSIONALS. TUTORIAL CHAPTERS MAKE UP THE BULK OF THE BOOK' ADVANCED PROFESSIONAL PROIECTS FROM SUCH DOMAINS AS A PERFORMANCE, AND INSTALLATION ARE DISCUSSED IN INTERVIEWS WITH THEIR CREATORS. THIS SECOND EDITION HAS BEEN THOROUGHLY UPDATED. IT IS THE FIRST BOOK TO OFFER IN-DEPTH COVERAGE OF PROCESSING 2.0 AND ALL EXAMPLES HAVE BEEN U THE NEW SYNTAX. EVERY CHAPTER HAS BEEN REVISED, AND NEW CHAPTERS INTRODUCE NEW WAYS TO WORK WITH DATA AND GEOMETRY. NEW "SYNTHESIS" CHAPTERS OFFER DISCUSSION AND WORKED EXAMPLES OF SUCH TOPICS AS SKETCHING WITH CODE, MODUL ALGORITHMS. NEW INTERVIEWS HAVE BEEN ADDED THAT COVER A WIDER RANGE OF PROJECTS. "EXTENSION" CHAPTERS ARE NOW OFFERED ONLINE SO THEY CAN BE UPDATED TO KEEP PACE WITH TECHNOLOGICAL DEVELOPMENTS IN SUCH FIELDS AS COMPUTER VI

ELECTRONICS, INTERVIEWS SUE.C. LARRY CUBA, MARK HANSEN, LYNN HERSHMAN LEESON, IRI RG LEHNI, LETTERROR, GOLAN LEVIN AND ZACHARY LIEBERMAN, BENIAMIN MAUS, MANFRED MOHR, ASH NEHRU, IOSH ON, BOB SABISTON, IENNIFER STEINKAMP, I Thirion, Robert Winter

P Computing Fundamentals Faithe Wempen, 2014-11-26 The absolute beginner's guide to learning basic computing Fundamentals, Introduction to Computers gets you up to speed on basic computing skills, showing you EVERYTHING YOU NEED TO KNOW TO CONQUER ENTRY-LEVEL COMPUTING COURSES. WRITTEN BY A MICROSOFT OFFICE MASTER INSTRUCTOR, THIS USEFUL GUIDE WALKS YOU STEP-BY-STEP THROUGH THE MOST IMPORTANT CONCEPTS AND SKILLS YOU NEED TO BE THE COMPUTER, USING NONTECHNICAL, EASY-TO-UNDERSTAND LANGUAGE, YOU'LL START AT THE VERY BEGINNING, GETTING ACQUAINTED WITH THE ACTUAL, PHYSICAL MACHINE, THEN PROGRESS THROUGH THE MOST COMMON SOFTWARE AT YOUR OWN PACE, YOU' HOW TO NAVIGATE WINDOWS 8.1, HOW TO ACCESS AND GET AROUND ON THE INTERNET, AND HOW TO STAY CONNECTED WITH EMAIL. CLEAR INSTRUCTION GUIDES YOU THROUGH MICROSOFT OFFICE 2013, HELPING YOU CREATE DOCUMENTS IN WORD, SPREADSHEET EXCEL, AND PRESENTATIONS IN POWERPOINT. YOU'LL EVEN LEARN HOW TO KEEP YOUR INFORMATION SECURE WITH SPECIAL GUIDANCE ON SECURITY AND PRIVACY. MAYBE YOU'RE PREPARING FOR A COMPULSORY COMPUTING COURSE, BRUSHING UP FOR A NEW J CURIOUS ABOUT HOW A COMPUTER CAN MAKE YOUR LIFE EASIER. IF YOU'RE AN ABSOLUTE BEGINNER, THIS IS YOUR COMPLETE GUIDE TO LEARNING THE ESSENTIAL SKILLS YOU NEED; UNDERSTAND THE BASICS OF HOW YOUR COMPUTER WORKS LEARN YOUR WAY 8.1 CREATE DOCUMENTS, SPREADSHEETS, AND PRESENTATIONS SEND EMAIL, SURF THE WEB, AND KEEP YOUR DATA SECURE WITH CLEAR EXPLANATIONS AND STEP-BY-STEP INSTRUCTION. COMPUTING FUNDAMENTALS INTRODUCTION TO COMPUTERS WILL HAVE YOU running in no time.

P. PHOTOSHOP FOR DIGITAL VIDEO MIKE GONDEK. ARCHIE COCKE, 2013-02-11 WHETHER YOU'RE NEW TO PHOTOSHOP OR WANT TO USE IT AT A MORE ADVANCED LEVEL, THIS BOOK WILL GIVE YOU MUST-HAVE TECHNIQUES TO WORK MORE QUICKLY AND ACHIEVE RESULTS. YOU'LL BEGIN WITH CORE PHOTOSHOP AND DV FUNDAMENTALS, THEN MOVE ON TO TITLING, WORKING WITH STILL PHOTOS, AND ADVANCED TRICKS FOR SPECIFIC EFFECTS. THIS ONE-STOP RESOURCE GETS RIGHT TO THE POINT AND WALKS YOU THRO with loads of images. Whether you're on a Mac or PC, you will benefit quickly from the authors' expert advice. This full-color book, based on Adobe Photoshop CS, provides complete information on how to master Photoshop and INCORPORATE IT WITHIN THE VIDEO WORKFLOW. EVERYTHING FROM WORKING WITH FILES TO CREATIVE TYPOGRAPHY AND ANIMATION IS INCLUDED IN SHORT, COOKBOOK-STYLE CHAPTERS WITH SAMPLE FILES ON THE DVD. THE END RESULT; DAZZLING AND PRO VIDEOS. THIS IS ONE OF THE ONLY BOOKS AVAILABLE THAT IS SPECIFICALLY STRUCTURED FOR VIDEO EDITORS. OUR BOOK HAS MORE ILLUSTRATIONS, WHICH ARE CONTRUCTED TO DELIVER ANSWERS, INSTRUCT FASTER AND WITH LESS EFFORT. EXAMPLES AL incorportate Adobe After Effects.

**P** PEGABYTE SIMON COTTON,GRAHAM TEAGER,ROBERT AUSTIN,2002-06-27 A RESOURCE FOR THE COMPUTER ROOM AND THE CLASSROOM TO COVER ALL OF KEY STAGE 3, DESIGNED TO COVER THE QCA SCHEME OF WORK. THE THREE SECTIONS INTERLINK TO contextualise ICT in a meaningful way for students.

P. PHOTOSHOP CS4 WORKFLOW TIM GREY, 2009-04-20 IN THIS LATEST EDITION OF HIS BESTSELLING GUIDE, EXPERT DIGITAL PHOTOGRAPHER AND AUTHOR TIM GREY EXPLAINS HOW PROPER WORKFLOW CAN ALLEVIATE REPETITIVE PARTS OF A PROJECT TO AL FOCUS ON PRODUCING STUNNING RESULTS AND HE REVEALS EXPERT TIPS AND TECHNIQUES THAT AUTOMATE TASKS, OPTIMIZE OUTPUT, AND REDUCE TIME SPENT AT THE COMPUTER, AND OFFERS INSIGHTS TO USING LIGHTROOM AND BRIDGE. HE ALSO DEMONSTR process RAW captures; crop, rotate, repair, and adjust tone and color; harness new Clone, Curves, and Blend Mode features; download, sort, and organize digital images on a computer; and more. The Investigator's Guide to Computer Crime Carl J. Franklin,2006 Annotation With the acceptance of computers in our everyday life, a new line of crime has emerged revolving around the computer. Just as computers make daily TRANSACTIONS MORE EFFICIENT, THEY HAVE ALSO MADE MANY CRIMES MORE EFFICIENT. THIS TREND IS LIKELY TO CONTINUE, AND FOR THAT REASON ALONE POLICE INVESTIGATORS SHOULD MAKE THEMSELVES BETTER PREPARED FOR COMPUTER RELATED CRIM DIVIDED INTO FOUR SECTIONS, THIS BOOK PROPOSES THEORETICAL AND PRACTICAL INFORMATION, INTERVENTIONS, DIRECTIVES, AND IDEAS. THIS TEXT WILL BE A USEFUL RESOURCE FOR LAW ENFORCEMENT PROFESSIONALS, CRIMINAL JUSTICE STUDENTS, and private business.--BOOK JACKET.Title Summary field provided by Blackwell North America, Inc. All Rights Reserved.

P. Color in Electronic Displays Heino Widdel,David L. Post,2013-06-29 This book is the product of Research Study Group (RSG) 13 on Human Engineering Evaluation on the Use of Colour in Electronic Displays, of Panel 8, Defen APPLICATIONS OF HUMAN AND BIOMEDICAL SCIENCES, OF THE NATO DEFENCE RESEARCH GROUP. RSG 13 WAS CHAIRED BY HEINO WIDDEL (GERMANY) AND CONSISTED OF JEFFREY GROSSMAN (UNITED STATES), JEAN-PIERRE MENU (FRANCE), GIAMPAOLO NOJA ( OF CONTACT), DAVID POST (UNITED STATES), AND JAN WALRAVEN (NETHERLANDS), INITIALLY, CHRISTOPHER GIBSON (UNITED KINGDOM) AND SHARON MCFADDON (CANADA) PARTICIPATED ALSO, MOST OF THESE REPRESENTATIVES SERVED PREVIOUSLY ON THE program committee that produced Proceedings of a Workshop on Colour Coded vs. Monochrome Displays (edited by Christopher Gibson and published by the Royal Aircraft Establishment, Farnborough, England) in 1984. RSG 13 can be REGARDED AS A DESCENDENT OF THAT PROGRAM COMMITTEE. RSG 13 WAS FORMED IN 1987 FOR THE PURPOSE OF DEVELOPING AND DISTRIBUTING GUIDANCE REGARDING THE USE OF COLOR ON ELECTRONIC DISPLAYS. DURING OUR FIRST MEETING, WE DISCUSSE ALTHOUGH THERE IS A TREMENDOUS AMOUNT OF INFORMATION AVAILABLE CONCERNING COLOR VISION, COLOR PERCEPTION, COLORIMETRY, AND COLOR DISPLAYS-MUCH OF IT RELEVANT TO DISPLAY DESIGN-IT IS SCATTERED ACROSS NUMEROUS TEXTS, JOURNAL PROCEEDINGS, AND TECHNICAL REPORTS. WE DECIDED THAT WE COULD FULFILL THE RSG'S PURPOSE BEST BY PRODUCING A BOOK THAT CONSOLIDATES AND SUMMARIZES THIS INFORMATION, EMPHASIZING THOSE ASPECTS THAT ARE MOST APPLICABLE TO DISPL

AS RECOGNIZED ADVENTURE AS WITHOUT DIFFICULTY AS EXPERIENCE VERY NEARLY LESSON AMUSEMENT AS WITH EASE AS CONCURRENCE CAN BE GOTTEN BY IUST CHECKING OUT A BOOK BETTER KEYBOARD PIXEL RED AS WELL AS IT IS NOT DIRECTLY DONE YO positive response even more on this life, vis--vis the world.

WE MEET THE EXPENSE OF YOU THIS PROPER AS SKILLFULLY AS SIMPLE SHOWING OFF TO GET THOSE ALL. WE ALLOW BETTER KEYBOARD PIXEL RED AND NUMEROUS BOOKS COLLECTIONS FROM FICTIONS TO SCIENTIFIC RESEARCH IN ANY WAY. ACCOMPANIED BY Better Keyboard Pixel Red that can be your partner.

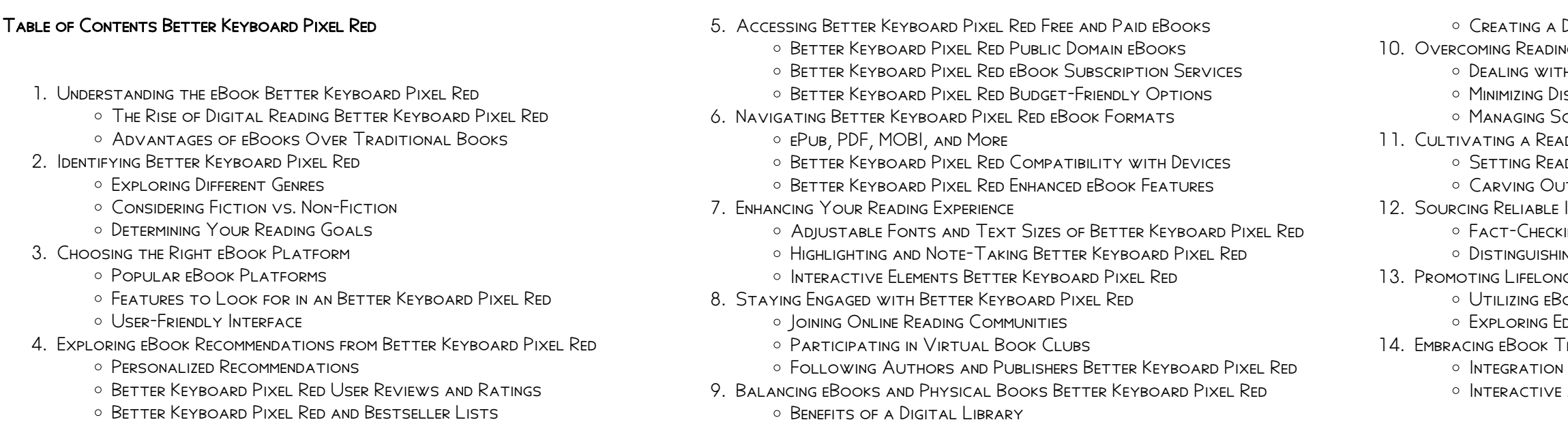

Creating a Diverse Reading Collection Better Keyboard Pixel Red

**10. CHALLENGES** 

**H DIGITAL EYE STRAIN** 

STRACTIONS

Managing Screen Time

11. Cultivating a Reading Routine Better Keyboard Pixel Red

DING GOALS BETTER KEYBOARD PIXEL RED

Carving Out Dedicated Reading Time

INFORMATION OF BETTER KEYBOARD PIXEL RED

Fact-Checking eBook Content of Better Keyboard Pixel Red

Distinguishing Credible Sources

G EAPNING

ooks for Skill Development

DUCATIONAL EBOOKS

-<br>DENDS

OF MULTIMEDIA FLEMENTS

AND GAMIFIED EBOOKS

#### Better Keyboard Pixel Red Introduction

BETTER KEYBOARD PIXEL RED OFFERS OVER 60,000 FREE EBOOKS, INCLUDING MANY classics that are in the public domain. Open Library: Provides access to over 1 million free eBooks, including classic literature and contemporary works. Better Keyboard Pixel Red Offers a vast collection of books, some of which are available for free as PDF downloads, particularly older books in the public domain. Better Keyboard Pixel Red : This website hosts a vast collection of scientific articles, books, and textbooks. While it operates in a legal gray area due to copyright issues, its a popular resource for finding various publications. Internet Archive for Better Keyboard Pixel Red : Has an extensive collection of digital content, including books, articles, videos, and more. It has a massive library of free downloadable books. Free-eBooks Better Keyboard Pixel Red Offers a diverse range of free eBooks across various genres. Better Keyboard Pixel Red Focuses mainly on educational books, textbooks, and business books. It offers free PDF downloads for educational purposes. Better Keyboard Pixel Red Provides a large selection of free eBooks in different genres, which are available for download in various formats, including PDF. Finding specific Better Keyboard Pixel Red, especially related to Better Keyboard Pixel Red, might be challenging as theyre often artistic creations rather than practical blueprints. However, you can explore the following steps to search for or create your own Online Searches: Look for websites, forums, or blogs dedicated to Better Keyboard Pixel Red, Sometimes enthusiasts share their designs or concepts in PDF format. Books and Magazines Some Better Keyboard Pixel Red books or magazines might include. Look for these in online stores or libraries. Remember that while Better Keyboard Pixel Red, sharing copyrighted material without permission is not legal. Always ensure youre either creating your own or obtaining them from legitimate sources that allow sharing and downloading. Library Check if your local library offers eBook lending services. Many libraries have digital catalogs where you can borrow Better Keyboard Pixel Red eBooks for free, including popular titles.Online Retailers: Websites like Amazon, Google Books, or Apple Books often sell eBooks. Sometimes, authors or publishers offer promotions or free periods for certain books.Authors Website Occasionally, authors provide excerpts or short stories for free on their websites. While this might not be the Better Keyboard Pixel Red full book , it can give you a taste of the authors writing style.Subscription Services Platforms like Kindle Unlimited or Scribd offer subscription-based access to a wide range of Better Keyboard Pixel Red eBooks, including some popular titles.

## FAQs About Better Keyboard Pixel Red Books

How do I know which eBook platform is the best for me? Finding the best eBook platform depends on your reading preferences and device compatibility. Research different platforms, read user reviews, and explore their features before making a choice. Are free eBooks of good quality? Yes, many reputable platforms offer high-quality free eBooks, including classics and public domain works. However, make sure to verify the source to ensure the eBook credibility. Can I read eBooks without an eReader? Absolutely! Most eBook platforms offer webbased readers or mobile apps that allow you to read eBooks on your computer, tablet, or smartphone. How do I avoid digital eye strain while reading eBooks? To prevent digital eye strain, take regular breaks, adjust the font size and background color, and ensure proper lighting while reading eBooks. What the advantage of interactive eBooks? Interactive eBooks incorporate multimedia elements, quizzes, and activities, enhancing the reader engagement and providing a more immersive learning experience. Better Keyboard Pixel Red is one of the best book in our library for free trial. We provide copy

FOR YOUR TEXTBOOKS sciences and find physical sciences experts

physicalscienceexplorationsch32reviewanswers - Apr 29 2022 web 1 physicalscienceexplorationsch32reviewanswers thank you unconditionally much for downloading physicalscienceexplorationsch32reviewanswers maybe you have solved chapter 32 problem 5te solution laboratory manual - Jul 13 2023 web solutions laboratory manual for conceptual physical science explorations 2nd edition edit edition problem 5te from chapter 32 we have SOLUTIONS FOR YOUR BOOK THIS newest physical science questions wyzant ask an expert - Mar 29 2022 web chapter 9 question consider the light that appears orange to our eyes and has a frequency of about 5 00x1014 hz i e a wavelength of about 600 nm what is the energy in joules free solutions for conceptual physical science 6th edition quizlet - Feb 08 2023

STED BY STEP WITH EVERED T

of Better Keyboard Pixel Red in digital format, so the resources that you find are reliable. There are also many Ebooks of related with Better Keyboard Pixel Red. Where to download Better Keyboard Pixel Red online for free? Are you looking for Better Keyboard Pixel Red PDF? This is definitely going to save you time and cash in something you should think about. If you trying to find then search around for online. Without a doubt there are numerous these available and many of them have the freedom. However without doubt you receive whatever you purchase. An alternate way to get ideas is always to check another Better Keyboard Pixel Red. This method for see exactly what may be included and adopt these ideas to your book. This site will almost certainly help you save time and effort, money and stress. If you are looking for free books then you really should consider finding to assist you try this. Several of Better Keyboard Pixel Red are for sale to free while some are payable. If you arent sure if the books you would like to download works with for usage along with your computer, it is possible to download free trials. The free guides make it easy for someone to free access online library for download books to your device. You can get free download on free trial for lots of books categories. Our library is the biggest of these that have literally hundreds of thousands of different products categories represented. You will also see that there are specific sites catered to different product types or categories, brands or niches related with Better Keyboard Pixel Red. So depending on WHAT EXACTLY YOU ARE SEARCHING, YOU WILL BE ABLE TO CHOOSE E books to suit your own need. Need to access completely for Campbell Biology Seventh Edition book? Access Ebook without any digging. And by having access to our ebook online or by storing it on your computer, you have convenient answers with Better Keyboard Pixel Red To get started finding Better Keyboard Pixel Red, you are right to find our website which has a comprehensive collection of books online. Our library is the biggest of these that have literally hundreds of thousands of different products represented. You will also see that there are specific sites catered to different categories or niches related with Better Keyboard Pixel Red So depending on what exactly you are searching, you will be able tochoose ebook to suit your own need. Thank you for reading Better Keyboard Pixel Red. Maybe you have knowledge that, people have search numerous times for their favorite readings like this Better Keyboard Pixel Red, but end up in harmful downloads. Rather than reading a good book with a cup of coffee in the afternoon, instead they juggled with some harmful bugs inside their laptop. Better Keyboard Pixel Red is available in our book collection an online access to it is set as public so YOU CAN DOWNLOAD IT INSTANTLY. OUR DIGITAL LIBRARY SPANS IN MULTIPLE locations, allowing you to get the most less latency time to download any of our books like this one. Merely said, Better Keyboard Pixel Red is universally compatible with any devices to read.

#### Better Keyboard Pixel Red :

physical science explorations ch 32 review answers - Jul 01 2022 web explorations ch 32 review answers physical science explorations ch 32 review answers in this site is not the same as a answer directory you conceptual physics

solved chapter 32 problem 2te solution laboratory manual - Aug 14 2023 web access laboratory manual for conceptual physical science explorations 2nd edition chapter 32 problem 2te solution now our solutions are written by chegg experts so

physical science explorations ch 32 review answers - Dec 06 2022 web ch 32 review answers physical science explorations ch 32 review answers in this site is not the similar as a answer manual you quizlet provides chapter test science

what would be the consequences of a comet s tail sweeping - Sep 03 2022

web textbook solution for conceptual physical science explorations 2nd edition paul g hewitt chapter 32 problem 19te we have step by step solutions

for your textbooks the age of the sun bartleby - Aug 02 2022 for your textbooks

web textbook solution for conceptual physical science explorations 2nd edition paul g hewitt chapter 32 problem 8rq we have step by step solutions

conceptual physical science 5th edition solutions and - Apr 10 2023 web find step by step solutions and answers to conceptual physical science 9780321753342 as well as thousands of textbooks so you can move forward with

physical science explorations ch 32 review answers - Nov 05 2022 web physical science explorations ch 32 review answers 1 physical science explorations ch 32 review answers getting the books physical science

explorations ch 32 prime source of

conceptual physical science explorations - May 31 2022 web sep 11 2023 chapter 32 the solar system 32 1 the solar system is mostly empty space 32 2 solar systems form from nebula 32 3 the sun is our

why are the seasons on uranus different from the seasons on - Oct 24 2021 web textbook solution for conceptual physical science explorations 2nd edition paul g hewitt chapter 32 problem 6te we have step by step solutions

36 questions with answers in physical sciences science topic - Feb 25 2022 web aug 25 2023 explore the latest questions and answers in physical

physical science explorations ch 32 review answers - Oct 04 2022 web this online publication physical science explorations ch 32 review answers can be one of the options to accompany you subsequent to having

extra time it will not waste your ultimate physical science test quiz proprofs quiz - Dec 26 2021 there are different

web mar 21 2023 physical science is a natural science branch that describes and anticipates nature s phenomena based on scientific research and theory

web our resource for conceptual physical science includes answers to chapter exercises as well as detailed information to walk you through the process

conceptual physical science explorations 2nd edition answers - Mar 09 2023 web textbook solutions for conceptual physical science explorations 2nd edition paul g hewitt and others in this series view step by step homework

solutions for your

free physical science explorations ch 32 review answers pdf - Jan 07 2023 web aug 4 2023 online statement physical science explorations ch 32 review answers pdf can be one of the options to accompany you bearing in mind having additional time

rank the following in order of increasing distance from the sun - Jun 12 2023 web textbook solution for conceptual physical science explorations 2nd edition paul g hewitt chapter 32 problem 2tc we have step by step solutions for your textbooks

#### how many days does sunlight take to travel the 50 000 au from - May 11 2023

web textbook solution for conceptual physical science explorations 2nd edition paul g hewitt chapter 32 problem 2ts we have step by step solutions for your textbooks

physical science explorations ch 32 review answers 2023 - Nov 24 2021 web mar 25 2023 physical science explorations ch 32 review answers eventually you will unconditionally discover a further experience and finishing by spending more cash

### p e quiz 2 unit 2 flashcards cram com - Jan 27 2022

web improved circulation benefits of stretching 3 makes you stand straighter prevents leg cramping helps you sleep better antagonistic muscles move a body part in

l industria del cortometraggio italiano the italian short film - Jan 04 2022 web jul 20 2023 2014 il mercato e l industria del cinema in italia presentato oggi presso la sede del centro sperimentale di cinematografia dalla fondazione ente dello spettacolo e

l industria del cortometraggio italiano the itali pdf - May 20 2023 web apr 24 2023 tensioni del neorealismo si assiste a una bruciante scoperta dell italia con tutti i suoi problemi e la sua voglia di ripartire da zero di fatto il cinema italiano del

l industria del cortometraggio italiano the italian short film - Jun 21 2023 web a cura di ed jacopo chessa 2015 isbn 978 88 85095 80 9 ente dello spettacolo

L INDUSTRIA DEL CORTOMETRAGGIO ITALIANO THE ITALI SANDRO BERNARDI - AUG 11 2022

l industria del cortometraggio italiano the itali pdf - Jul 22 2023 WEB L INDUSTRIA DEL CORTOMETRAGGIO ITALIANO THE ITALI LA CINEMATOGRA $\boxed{P}$  A ITALIANA RIVISTA SETTIMANALE DELL INDUSTRIA DEL  $\boxed{?}$  LM L ITALIA E LA POLITICA DI potenza in europa 1950 60

integration florestano vancini marsilio editori spa il cortometraggio italiano  $ANTIFASCISTALA CITT$   $ALTRA STORIA E$ 

l industria del cortometraggio italiano the italian short film - Dec 15 2022 WEB MAY 5TH 2020 L INDUSTRIA DEL CORTOMETRAGGIO ITALIANO REPORT 2014 PL primo studio di questo genere condotto in italia e nasce dalla profonda necessit di delineare i contorni

web l industria del cortometraggio italiano the itali 1 l industria del  $CORTOMETRAGGIO$  ITALIANO THE ITALI LA  $CITT$  ALTRA STORIA E IMMAGINE DELLA  $DIVERST<sup>2</sup>$  urbana luoghi e

l industria del cortometraggio italiano the italian short film - Aug 23 2023 web l industria del cortometraggio italiano the italian short film industry report 2014 ediz bilingue su abebooks it isbn 10 8885095801 isbn 13 9788885095809 fondazione

l industria del cortometraggio italiano the itali copy - Jul 10 2022 WEB L ITALIA E LA POLITICA DI POTENZA IN EUROPA 1950 60 LA CINEMATOGRAP A ITALIANA RIVISTA SETTIMANALE DELL INDUSTRIA DEL  $\boxed{?}$  LM annuario del cinema italiano audiovisivi

L INDUSTRIA DEL CORTOMETRAGGIO ITALIANO THE ITALIAN SHORT FILM - DEC 03 2021 web aug 5 2023 l industria del cortometraggio italiano the italian short film industry report 2014 ediz bilingue by j chessa rivista 8 italian porn e legge cinema cinema

l industria del cortometraggio italiano the italian short film - Apr 19 2023 web l industria del cortometraggio italiano the italian short film industry report  $2014$  ediz bilingue  $\boxed{?}$  Un libro pubblicato da fondazione ente dello spettacolo nella collana

l industria del cortometraggio italiano the italian short film - Mar 06 2022 web l industria del cortometraggio italiano the italian short april 26th 2020 acquista online il libro l industria del cortometraggio italiano the italian short film industry report 2014

web may 28 2023 4724485 l industria del cortometraggio italiano the itali 1 2 downloaded from id blockchain idea gov vn on by guest l industria del

l industria del cortometraggio italiano the itali mario lupano - Mar 18 2023 web l industria del cortometraggio italiano the itali l industria del

cortometraggio italiano the itali 2 downloaded from nysm pfi org on 2020 03 14 by guest prendono

l industria del cortometraggio italiano the itali full pdf - May 08 2022 web 4 l industria del cortometraggio italiano the itali 2021 11 23

> $PR[$  TESIS SOBRE IMPLANTES QU $[$  ES S $[$  NTOMAS Y TRATAMIENTO TÔ PR 30 2022 WEB OCT  $24\ 2013$  est $\overline{P}$  indicada para pacientes ed $\overline{P}$  ntulos o sin dientes con poco hueso con una reabsorci? N ? SEA MEDIA LAS PRP TESIS SOBRE IMPLANTES SON prtesis implantosoportadas es decir son prtesis que se sujetan en implantes

l industria del cortometraggio italiano the itali analytics mirowin - Oct 13 2022

web l industria del cortometraggio italiano the itali l italia e la politica di potenza in europa 1950 60 esteri il cortometraggio italiano antifascista svolte tecnologiche nel cinema

l industria del cortometraggio italiano the itali 2023 staging - Apr 07 2022

> WEB MINISTERIO DE SANIDAD CONSUMO Y BIENESTAR SOCIAL  $8626$  RESOLUCIP N DE 21 DE  $MAYO$  DE  $2019$  de la direcci $\lbrack \cdot \rbrack$  n general de cartera b $\lbrack \cdot \rbrack$  sica de servicios del sistema nacional de salud y farmacia por la que se actualizan las  $CLASIFICATIONES DE PR$  TESIS DISTINTAS A LAS PR $\boxed{?}$  TESIS DE MIEMBROS PR $\boxed{?}$  TESIS auditivas y otros recambios de  $SANDAD$  publica protocolos para implantar y quitar las pr $[$  tesis Dec 07 2022

l industria del cortometraggio italiano the itali pdf pdf - Sep 12 2022 web merito di rossellini e de sica ma anche di de santis visconti germi lattuada soldati castellani zampa e di titoli che in vario modo rientrano nel campo di tensioni del

l industria del cortometraggio italiano the itali pdf old talentsprint - Nov 14 2022

> WEB JUN 29 2021 LA AGENCIA ESPAP OLA DE MEDICAMENTOS Y PRODUCTOS SANITARIOS AEMPS HA PUBLICADO NUEVOS PROTOCOLOS SOBRE LA IMPLANTACI<sup>[?</sup>] N SEGUIMIENTO Y EXPLANTACI $\boxed{?}$  N DE LAS PR $\boxed{?}$  TESIS MAMARIAS CON LA  $PR^{[7]}$  TESIS TOTAL SOBRE IMPLANTES CL $^{[7]}$  NICA BIRBEUN 01 2022 WEB OCT  $152013$  LA PR $\overline{P}$  TESIS TOTAL SOBRE IMPLANTES O PR $\overline{P}$  TESIS COMPLETA  $IMPLANTO SOPORTADA SE PUEDE REALIZAR A NIVEL DE MAND $\boxed{P} BULA O DE MAXILAR$$ SUPERIOR O AMBOS SIMULT**P** NEAMENTE EN CADA UNA DE ESTAS CIRCUNSTANCIAS HAY peculiaridades a destacar 1 pr<sup>p</sup>. Tesis completa sobre implantes en mand<sup>p</sup>. Bula o maxilar inferior a menudo independientemente del tipo de DESCARGAR PRP TESIS SOBRE IMPLANTES SANIDAD DE EVA MARP - MAR 30 2022 WEB NOV  $22,2020$  pr $\boxed{7}$  tesis sobre implantes sanidad de eva mar $\boxed{7}$  a fuertes dopico descripcin resea del editor este libro est dirigido a los alumnos del CICLO FORMATIVO DE GRADO SUPERIOR DE PR**PELITESIS DENTALES PARA QUE CONOZCAN DE** FORMA TEP RICA Y PRP CTICA EL MP DULO DE PRP TESIS SOBRE IMPLANTES  $PR^{[3]}$  TESIS MAMARIAS AGENCIA ESPA $^{[2]}$  OLA DE MEDICAMENTOS Y PRODUCTOS SANITARIOS Jan 08 2023

web campo di tensioni del neorealismo si assiste a una bruciante scoperta dell italia con tutti i suoi problemi e la sua voglia di ripartire da zero di fatto il cinema italiano del

> WEB INFORMACIP N SOBRE LAS PRP TESIS MAMARIAS POLY IMPLANT PIP INFORMACIP N DEL  $LINFOMA ANAPL$  SICO DE C $\boxed{?}$  LULAS GRANDES LACG ASOCIADO A IMPLANTE DE MAMA protocolos para profesionales sanitarios

l industria del cortometraggio italiano the itali pdf pdf - Feb 05 2022 web mar 20 2023 this l industria del cortometraggio italiano the itali pdf as one of the most dynamic sellers here will definitely be accompanied by the best options to review

> $INPORMACI$  N PARA PACIENTES SOBRE PR $\overline{P}$  TESIS MAMARIA FEB 09 2023 WEB FECHA DE ACTUALIZACIP N 29 DE JUNIO DE 2021 ANTES DE SOMETERTE A UNA IMPLANTACION DE PR**ELESTS MAMARIAS ES IMPORTANTE QUE CONOZCAS** QUE SE TRATA DE UN PROCEDIMIENTO QUIR $\overline{P}$  RGICO AS $\overline{P}$  COMO LAS LIMITACIONES Y RIESGOS ASOCIADOS tanto a la propia ciruga como al hecho de ser portadora de implantes

 $AUTONOM$  $\overline{P}$   $A$  DEL USUARIO mamarios

l industria del cortometraggio italiano the italian short film - Nov 02 2021 WEB ILIN 6 2023 L INDUSTRIA DEL CORTOMETRAGGIO ITALIANO REPORT 2014  $\overline{P}$  il primo studio di questo genere condotto in italia e nasce dalla profonda necessit di delineare i contorni

cortometraggi italiani il grande cinema racchiuso in - Jan 16 2023 web oct 9 2020 cortometraggio di alessandro capitani vincitore del david di donatello come miglior cortometraggio tra i 5 cortometraggi italiani da vedere scritto dallo

l industria del cortometraggio italiano the itali mariangela - Feb 17 2023 web l industria del cortometraggio italiano the itali l industria del cortometraggio italiano the itali 2 downloaded from donate pfi org on 2020 12 21 by guest ita 1963

l industria del cortometraggio italiano the itali uniport edu - Jun 09 2022 web sep 18 2023 industria del cortometraggio italiano the itali is easy to use in our digital library an online right of entry to it is set as public fittingly you can download it instantly

l industria del cortometraggio italiano the italian short film - Sep 24 2023 web un settore produttivo e a tutti gli effetti industriale di carattere SPERIMENTALE E DI SPICCATA VITALIT<sup>[7]</sup> MA CHE ARRANCA SUL VERSANTE DELLA distribuzione appoggiandosi quasi

#### tesis doctoral uniovi es - Jul 02 2022

WEB DEL TRATAMIENTO CON PR<sup>T</sup> TESIS SOBRE IMPLANTES 2 DE LOS PRINCIPIOS  $BIOE$  GICOS DEL TRATAMIENTO CON IMPLANTES  $3$  DE LA BIOMEC $\overline{P}$  NICA APLICADA A LA  $IMPLANTOLOG[$   $A$  4 del estrechamiento de plataforma iii hip $[$  tesis de trabajo y  $OBJETIVOS 56 1 DEFINICI<sup>[5]</sup> N DE LA HIP<sup>[5]</sup> TESIS 2 OBJETIVOS IV MATERIAL Y$ 

 $PRP$  TESIS SOBRE IMPLANTES PRECIOS Y TRATAMIENTOS SANITAS  $JUN$  13 2023

WEB LAS PR $\boxed{?}$  TESIS SOBRE IMPLANTES SON LAS CORONAS PUENTES O PR $\boxed{?}$  TESIS completas que se colocan encima de cualquier implante osteointegrado cita ONLINE TIENES DUDAS TE I LAMAMOS CONSULTA LA INFORMACI $\lbrack \rbrack$  in DE PRIVACIDAD ACEPTA  $PARA$  QUE TE REMITAMOS INFORMACI $\boxed{?}$  N SOBRE PRODUCTOS DEL GRUPO SANITAS  $INCLUSIVE V$  A ELECTR $\overline{P}$  NICA SOLICITAR LLAMADA

dentales

protesis sobre implantes sanidad ftp popcake com - Dec 27 2021 web protesis sobre implantes sanidad administrativos servicio andaluz de SALUD SAS TEMARIO ESPEC $\boxed{?}$   $\boxed{?}$  CO VOLUMEN 2 LAS TIC EN LA SANIDAD DEL FUTURO LA responsabilidad civil por implante mamario mala praxis consentimiento apertura de un hospital biomedicina y derecho sanitario

 $\overline{C}$ informado y pr $\overline{P}$  tesis defectuosa el derecho a la salud electr $\overline{P}$  nica la

ministerio de sanidad consumo y bienestar social - Aug 03 2022

ministerio de sanidad profesionales cs prestacionortoprotesica - Sep 04 2022 WEB LA PRESTACIP N ORTOPROTP SICA CONSISTE EN LA UTILIZACIP N DE PRODUCTOS sanitarios implantables o no cuya finalidad es sustituir total o parcialmente UNA ESTRUCTURA CORPORAL O BIEN MODIFICAR CORREGIR O FACILITAR SU FUNCIP N comprendiendo los elementos precisos para mejorar la calidad de vida y la

#### protesis sobre implantes ppt - Feb 26 2022

web protesis sobre implantes primavera 2015 protesis sobre implantes implantes dentarios son dispositivos artificiales que sustituyen a las raices dentarias tipos de implantes 1 implantes osteointegrados de titanio el hueso

implantes bio integrados se produce una union

 $REVISI$  N NARRATIVA PR $\overline{P}$  TESIS BVSALUD ORG AR 10 2023

WEB PRTESIS SOBRE IMPLANTES ATORNILLADA O CEMENTADA IMPLANT SUPPORTED prosthesis screw retained or bonded aceptado presentado diciembre febrero de DEDE ODONTOLOG**P** A FERNP NDEZ AGUILLERMO DE ODONTOLOGP A LP PEZ SORIA A UNIVERSIDADFERNANDO DE BUENOS III FACULTAD ODONTOLOG $\boxed{?}$  A UNIVERSIDAD NACIONAL de argentina argentina resumen

 $PROTOCOLO PARA LA IMPLANTACI<sup>[3]</sup> N SEGUIMENTO Y EXPLANTACI<sup>[3]</sup> NDMAY 12$ 2023

WEB INTRODUCCI $\mathbb P$  in durante los  $\mathbb P$  ltimos a $\mathbb P$  os se ha incrementado en espa $\mathbb P$  a eldecisiones en materia de salud por la aemps en lo referente a estos productos  $N$  $\boxdot$  mero de implantaciones de pr $\boxdot$  tesis mamarias tanto para aumento est $\boxdot$  tico los profesionales sanitarios deber $\boxdot$  n  $COMO$  PARA RECONSTRUCCI $\begin{bmatrix} 1 \end{bmatrix}$  N TRAS UNA MASTECTOM $\begin{bmatrix} 2 \end{bmatrix}$  A LAS PR $\begin{bmatrix} 3 \end{bmatrix}$  TESIS MAMARIAS TIENEN LA CONSIDERACI<sup>N</sup> N DE PRODUCTOS SANITARIOS

DESCARGAR EBOOK PR**P** TESIS SOBRE IMPLANTES SANIDAD DE EVA OCT 05 2022 WEB MAY  $\overline{13\,2020\,14}$  May  $\overline{2020}$  post a comment descargar pr $\overline{P}$  tesis sobre  $IMPLANTES$  SANIDAD DE EVA MAR $\boxed{?}$  A FUERTES DOPICO PDF EPUB LEE AHORA DESCARGAR rese $\boxtimes$  a del editor este libro est $\boxtimes$  dirigido a los alumnos del ciclo formativo de protocolo para la explantaci $\boxtimes$  n seguimiento y sustituci $\boxtimes$  n deul 14 2023  $GRADO$  SUPERIOR DE PR $\boxed{?}$  TESIS DENTALES PARA QUE CONOZCAN DE FORMA TE $\boxed{?}$  RICA Y  $PR[$  CTICA EL M $[$  DULO DE  $PR[$  TESIS SOBRE

LA AEMPS PUBLICA PROTOCOLOS PARA LA IMPLANTACI $\left|\frac{1}{2}\right|$  N SEGUIMIENTO Y

aumento como de **PROTOCOLO PARA LA IMPLANTACIP N SEGUIMIENTO Y EXPLANTACIP N DE PR 11 2023** 

WEB RELATIVA A LA IMPLANTACI $\lbrack \bar{?} \rbrack$  N EXPLANTACI $\lbrack \bar{?} \rbrack$  N Y COMPORTAMIENTO DE LOS  $IMPLANTES$  DE MAMA ESTOS DATOS SE UTILIZAR $\overline{P}$  N PARA EL FUNCIONAMIENTO DEL SISTEMA DE VIGILANCIA DE PRODUCTOS SANITARIOS AS POMO PARA LA TOMA DE

#### 2023

WEB LA AGENCIA ESPA $\overline{P}$  OLA DE MEDICAMENTOS Y PRODUCTOS SANITARIOS AEMPS HA PUBLICADO NUEVOS PROTOCOLOS PARA LA IMPLANTACIP N SEGUIMIENTO Y  $EXPLANTACI$  N DE PR $\boxed{?}$  TESIS MAMARIAS TANTO PARA EL CASO DE MAMOPLASTIA DE

 $SISTEMA$  DE VIGILANCIA DE PROTOCOLO PARA LA EXPLANTACI $\overline{R}$  N SEGU IMIENTO Y sustituci? N de pr<sup>2</sup> tesis mamarias p i p aemps 29 de febrero de 2012 3 de 25  $CARTERA COMP$  N DE IMPLANTES QUIR $P$  RGICOS DE  $\sim$  06 2022 WEB CARTERA COM $\boxed{?}$  N DE IMPLANTES QUIR $\boxed{?}$  RGICOS ANEXO I ORDEN SSI  $1356$  2015 de 2 de julio por la que se modifican los anexos ii iii y vi del real decreto 1030 2006 de 15 de septiembre por el que se establece la cartera de servicios comunes del sistema nacional de salud y el procedimiento para su

- Jan 28 2022

 $-$  Aug 15

WEB AUG 8 2023 ESTE CURSO EN PRP TESIS SOBRE IMPLANTES LE PREPARA PARA TENER UNA VISI $\overline{P}$  N COMPLETA SOBRE EL ENTORNO DE LA SANIDAD EN RELACI $\overline{P}$  N CON PR $\overline{P}$  TESIS sobre implantes adquiriendo los conocimientos esenciales que le ayudar<sup>[?]</sup> N A SER UN PROFESIONAL EN LA MATERIA A QUI $\overline{?}$  N VA DIRIGIDO

WEB LA AGENCIA FRANCESA DE MEDICAMENTOS Y PRODUCTOS SANITARIOS A TRAVE SIDEL BRIGGS AND STRATTON  $13.5$  HP ENGINE MANUAL

Best Sellers - Books ::

[briggs and stratton 11hp workshop manual](https://www.freenew.net/textbook-solutions/book-search/?k=Briggs-And-Stratton-11hp-Workshop-Manual.pdf) [buffered sodium chloride peptone solution](https://www.freenew.net/textbook-solutions/book-search/?k=Buffered_Sodium_Chloride_Peptone_Solution.pdf) [bonanza 35 poh](https://www.freenew.net/textbook-solutions/book-search/?k=Bonanza-35-Poh.pdf) BMW 5 SERIES E60 E61 SERVICE MANUAL [bluepoint eedm504c multimeter instruction manual](https://www.freenew.net/textbook-solutions/book-search/?k=bluepoint-eedm504c-multimeter-instruction-manual.pdf) [broken forbidden series book two \[kindle](https://www.freenew.net/textbook-solutions/book-search/?k=Broken_Forbidden_Series_Book_Two_Kindle.pdf) **BRIDGES TO LITERATURE LEVEL 3** [briefe an eine junge pianistin](https://www.freenew.net/textbook-solutions/book-search/?k=briefe_an_eine_junge_pianistin.pdf) [bloomberg exam 2 answers](https://www.freenew.net/textbook-solutions/book-search/?k=bloomberg-exam-2-answers.pdf)

CURSO PRET TESIS SOBRE IMPLANTES CURSO HOMOLOGADO EUROINNOVA